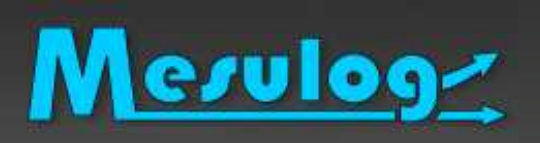

## Nanocaractérisation de matériaux pour le CEA

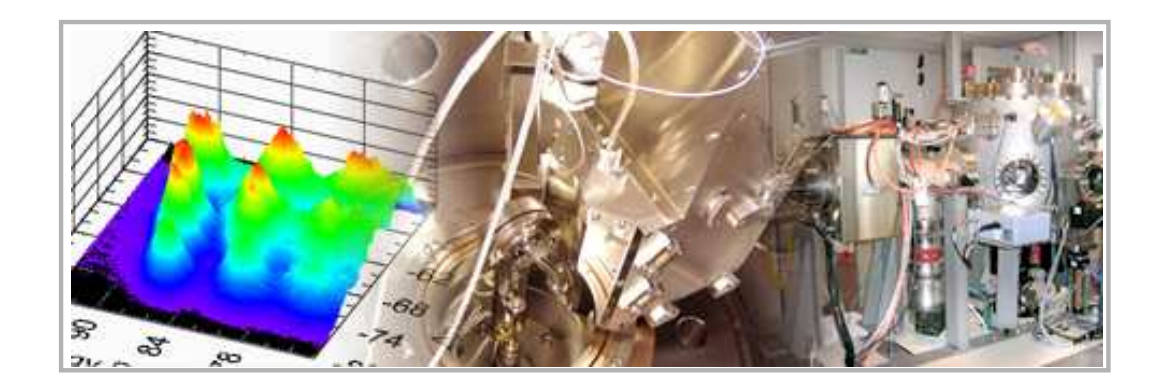

## Journée Technologique Partenaires de National Instruments.Grenoble 2010

Luc DESRUELLE - MESULOG

www.mesulog.fr

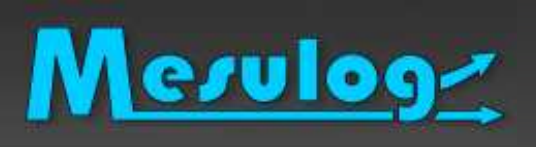

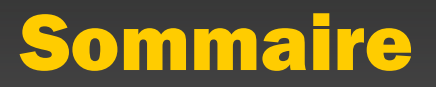

- 1)Présentation MESULOG
- 2)Description du projet scientifique
- 3)Logiciel de pilotage et d'acquisition
- 4)Logiciel d'aide à l'analyse des résultats
- 5)**Conclusion**

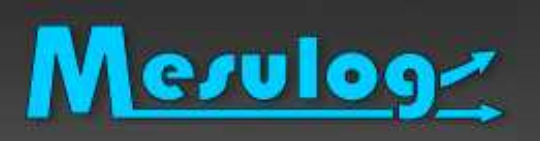

- □ Activité : Développement logiciel test et mesure
- □ Compétences : LabVIEW (Windows, RT, DSC, PDA, FPGA), **TestStand**
- Localisation : Grenoble (Moirans, 38)
- Partenaire National Instruments (2001)

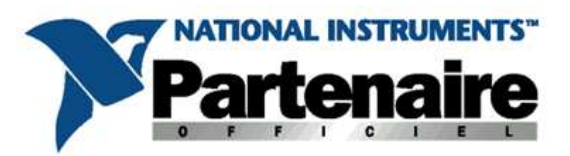

- □ Développeurs certifiés LabVIEW et TestStand
- $\Box$ www.mesulog.fr (exemples de réalisation)

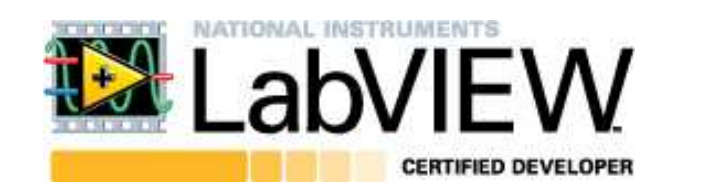

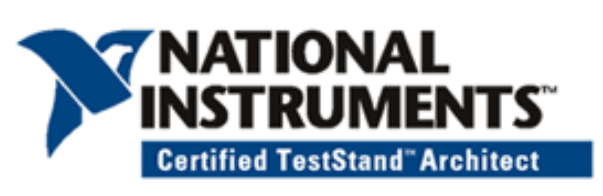

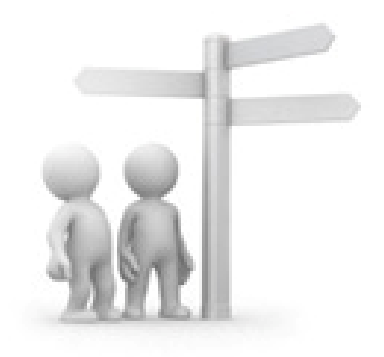

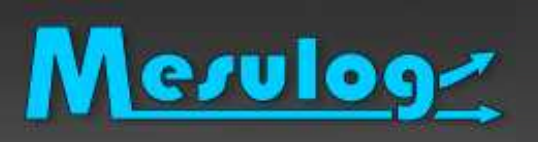

### La société MESULOG en bref

# □ Ils nous ont fait confiance :

- $\bullet$ AREVA T&D
- $\bullet$ ATMEL
- $\bullet$ BEAMIND
- $\bullet$ CEA (Commissariat à l'Énergie Atomique)
- $\bullet$ CETIAT (Centre Technique des Industries Aérauliques et Thermiques)
- $\bullet$ CNES (Centre National d'Études Spatiales)
- $\bullet$ CNRS (Centre National de la Recherche Scientifique)
- -EDF
- HONEYWELL Security -
- $\bullet$ LNE (Laboratoire National d'Essais)
- -NIST (National Institute of Standards and Technology)
- $\bullet$ NMIJ (National Metrology Institute of Japan)
- $\bullet$ **PECHINEY**
- $\bullet$ RADIALL
- $\bullet$ **STMicroelectronics**
- $\bullet$ THALES
- VALEO $\bullet$

 $\bullet$ ...

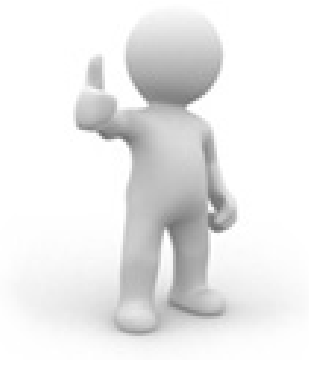

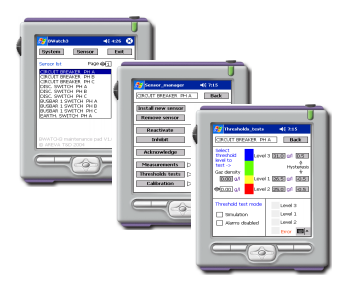

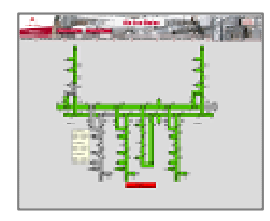

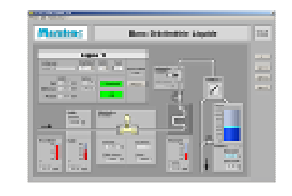

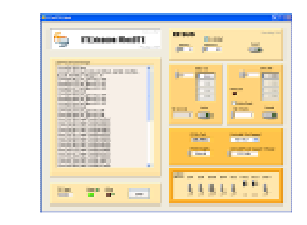

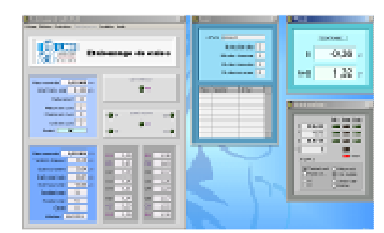

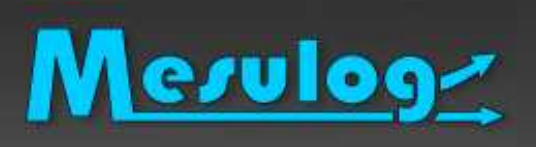

#### 1)Présentation MESULOG

- 2)Description du projet scientifique
- 3)Logiciel de pilotage et d'acquisition
- 3)Logiciel d'aide à l'analyse des résultats
- 4)**Conclusion**

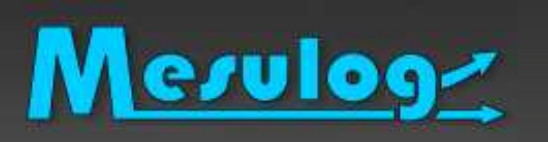

 $\Box$ Projet CEA sur le site MINATEC (Grenoble)

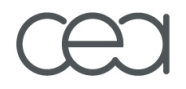

- □ Finalité : Nanocaractérisation → scruter à l'échelle du<br>nanomètre la composition des matériaux nanomètre la composition des matériaux
- Domaine : Recherche fondamentale et semi-conducteur
- □ Principe : Spectrométrie par diffusion d'ions, type MEIS (Medium Energy Ions Scattering)

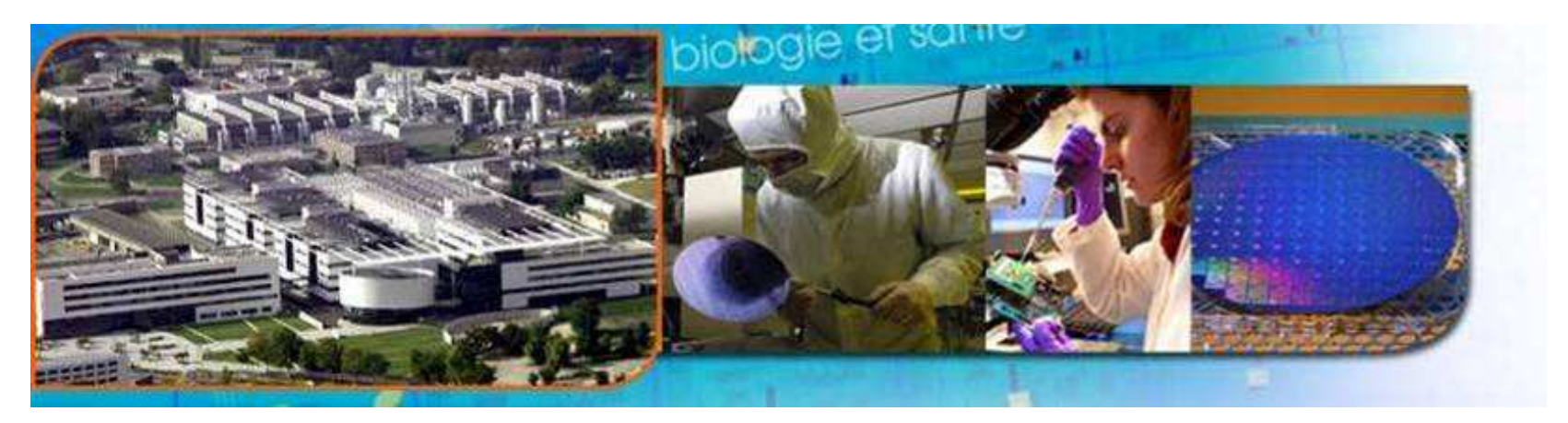

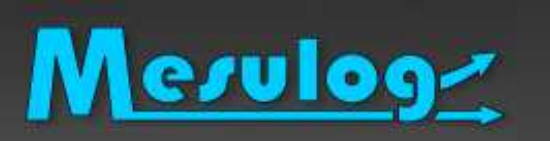

### Projet scientifique : Principe simplifié

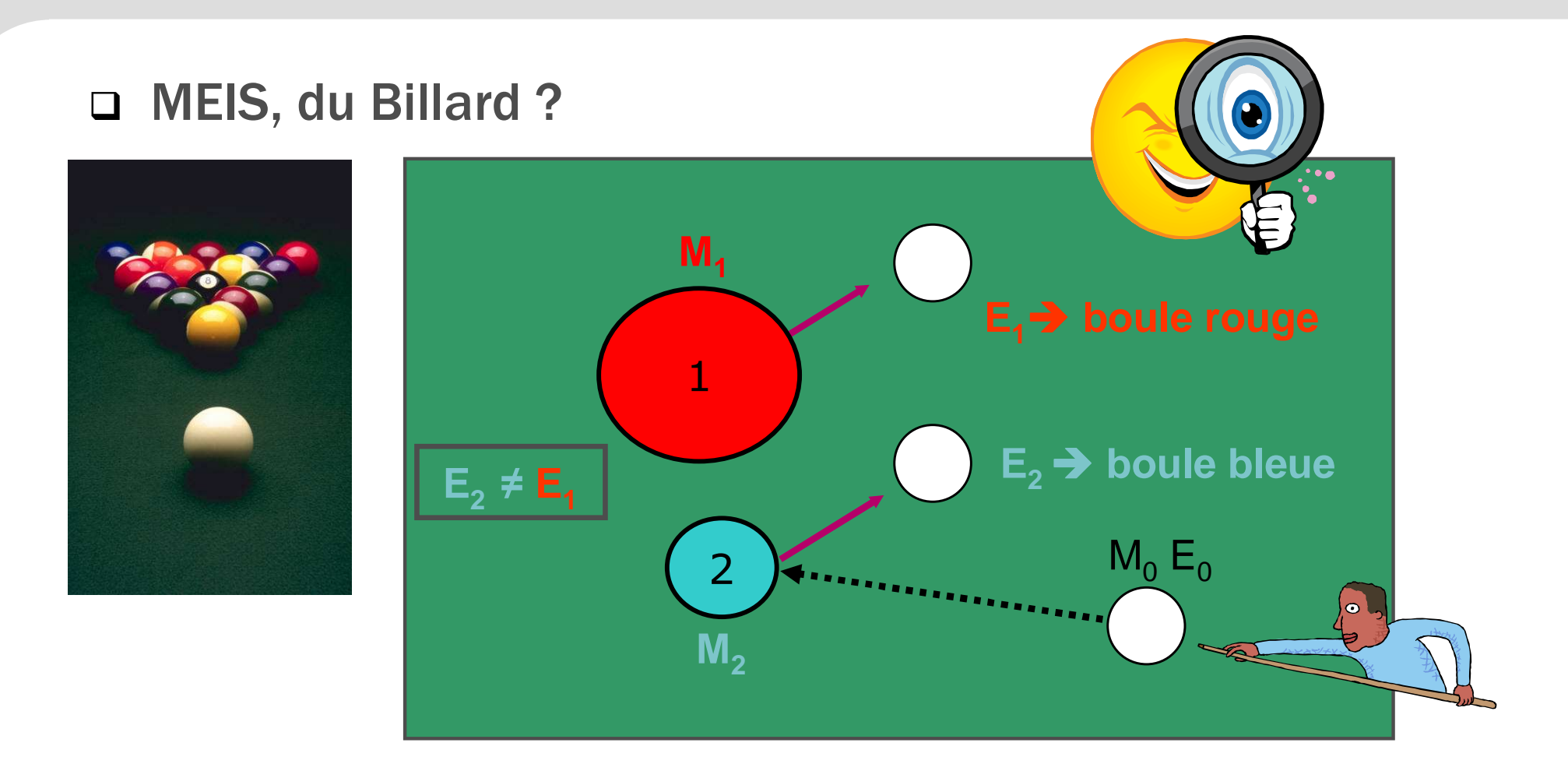

La perte d'énergie causée par le choc identifie les boules

Boule blanche = ion Les autres = Atomes

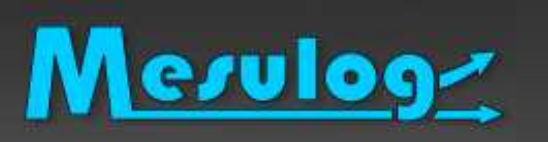

# □ MEIS : Des collisions d'ions avec des atomes

- Un faisceau d'ions est envoyé sur une cible constituée d'atomes

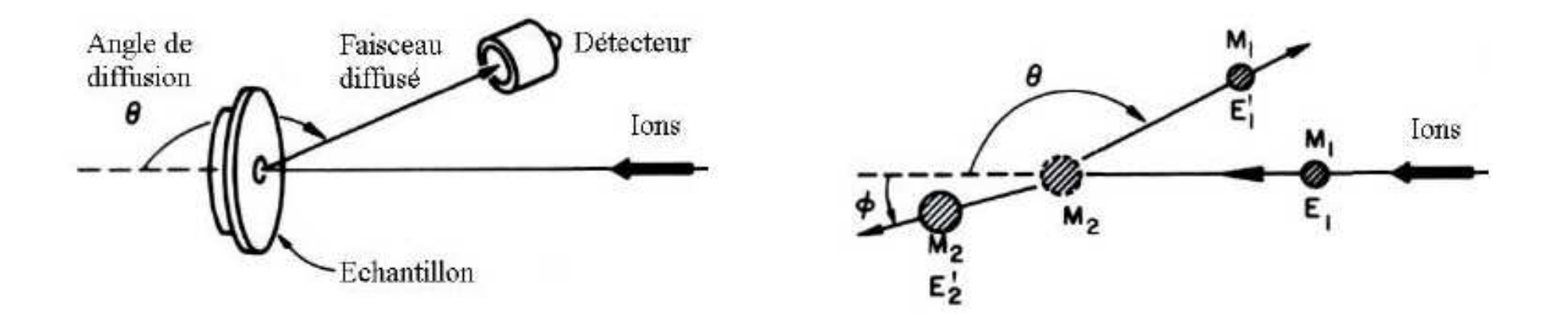

- Après collision, **la perte d'énergie** des ions caractérise le type d'atome (exemple 90 keV = Fer, 92 keV = Arsenic…)
- Après collision, **l'angle de diffusion** des ions caractérise l'arrangement des atomes

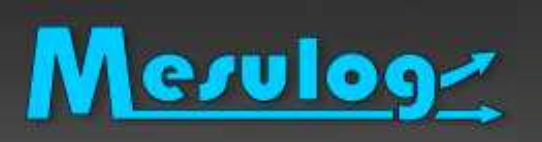

### Projet scientifique : Mesure

# □ Réalisée par détecteur

#### -Comptabilise le nombre d'apparition des ions

- Angle de diffusion (Axe x)
- Energie de diffusion (Axe y)

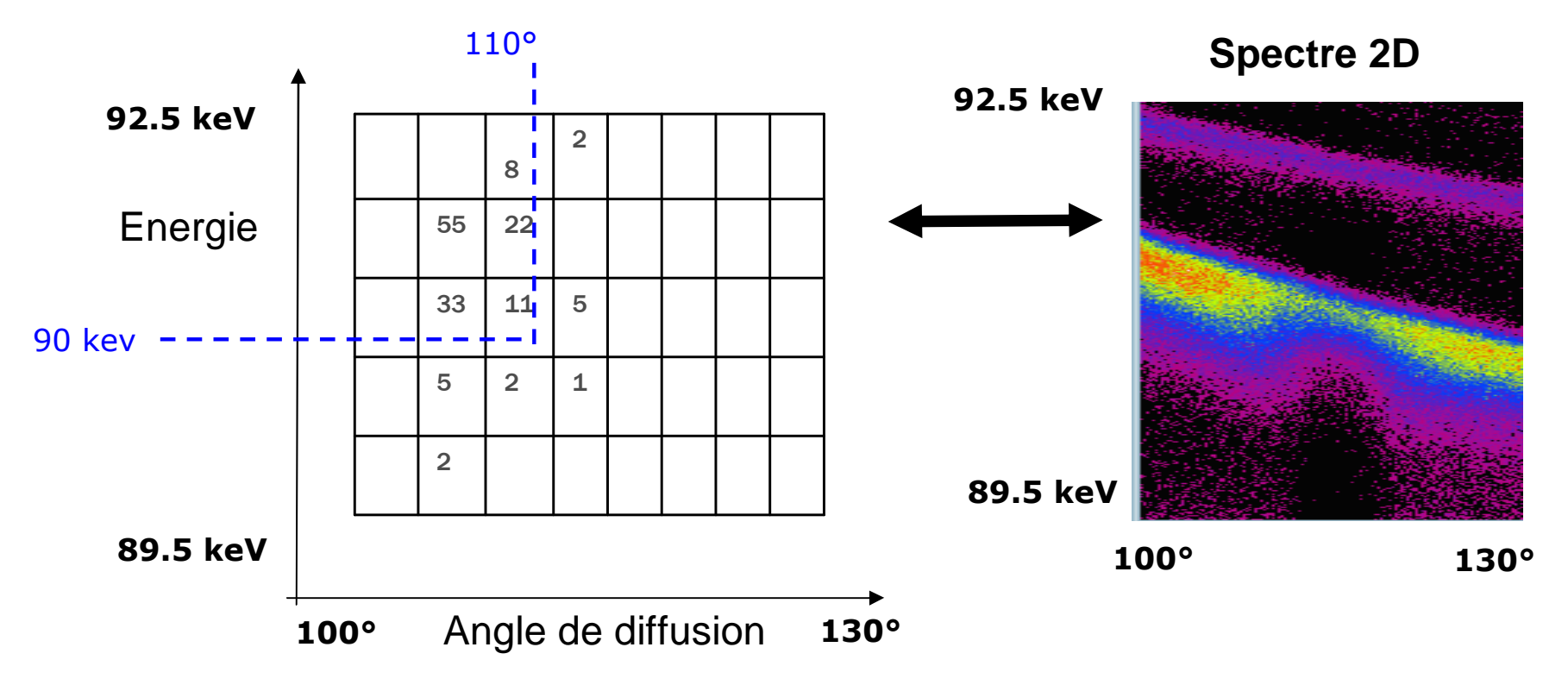

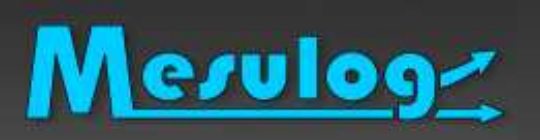

# □ Nanocaractérisation MEIS

- $\bullet$ « Energie » : Analyse chimique, composition atomique
- -« Angle » : Analyse structurale, arrangement des atomes

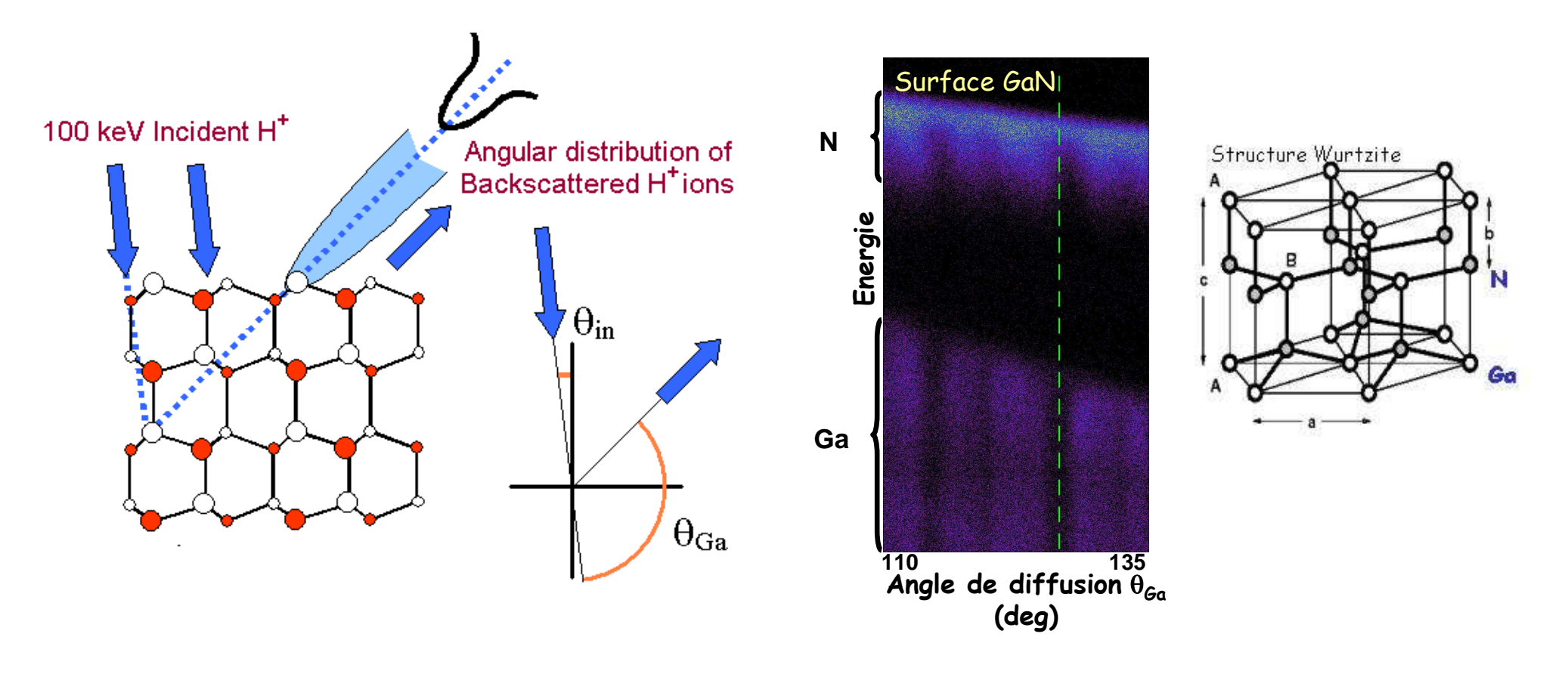

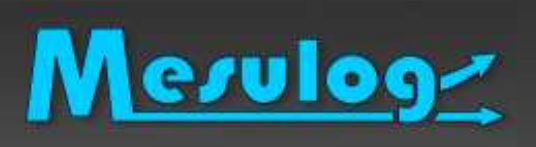

- 1)Présentation MESULOG
- 2)Description du projet scientifique
- 3)) Logiciel de pilotage et d'acquisition
- 4)Logiciel d'aide à l'analyse des résultats
- 5)**Conclusion**

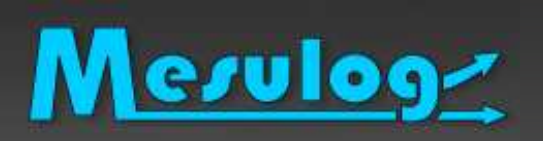

### Logiciel : Equipement

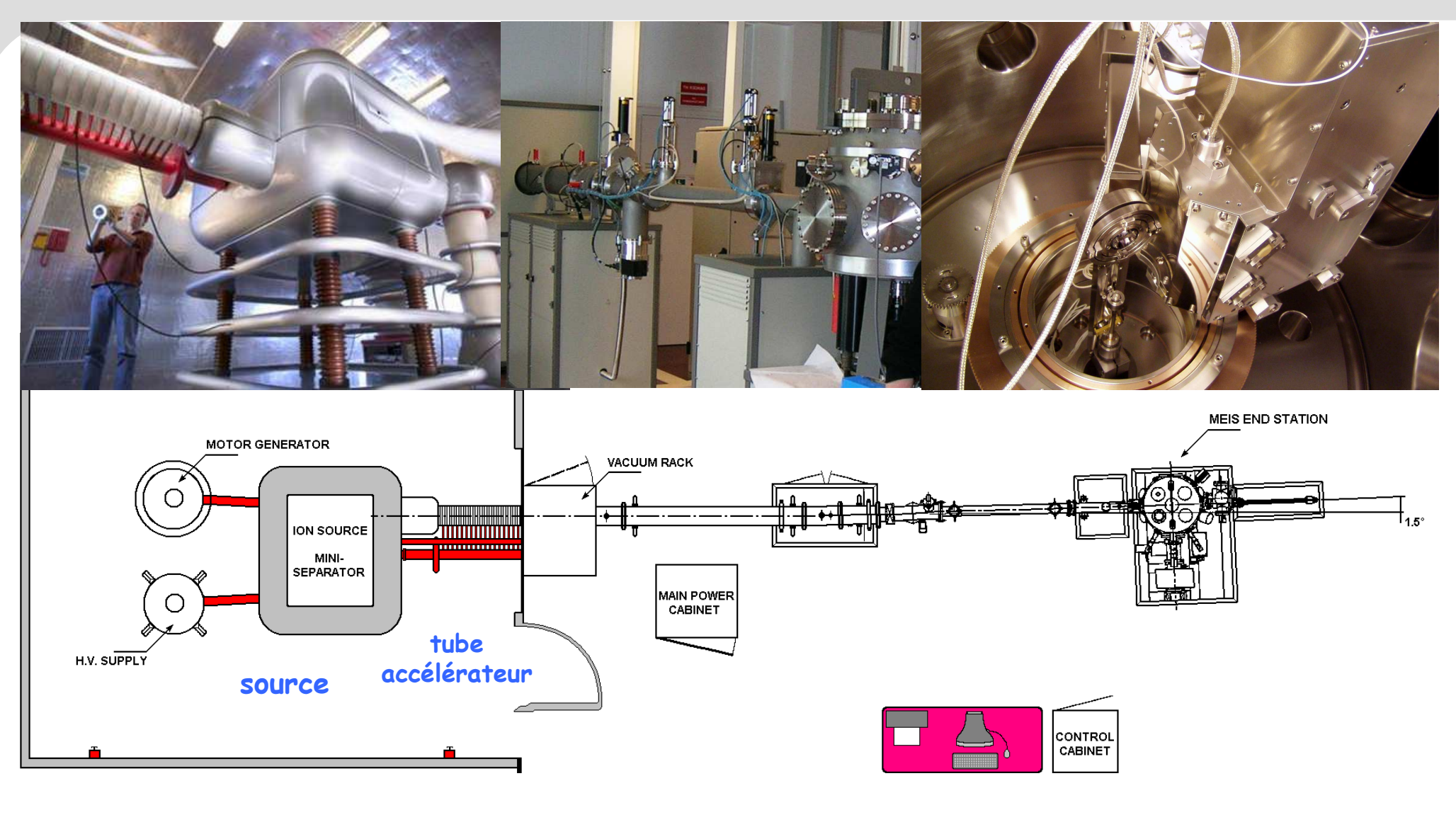

**Accélérateur HT**

**Ligne de faisceau Chambre d'analyses**

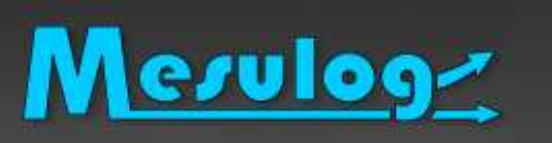

## Problématique

- Le logiciel livré avec l'équipement ne permet pas d'automatiser le pilotage et les mesures

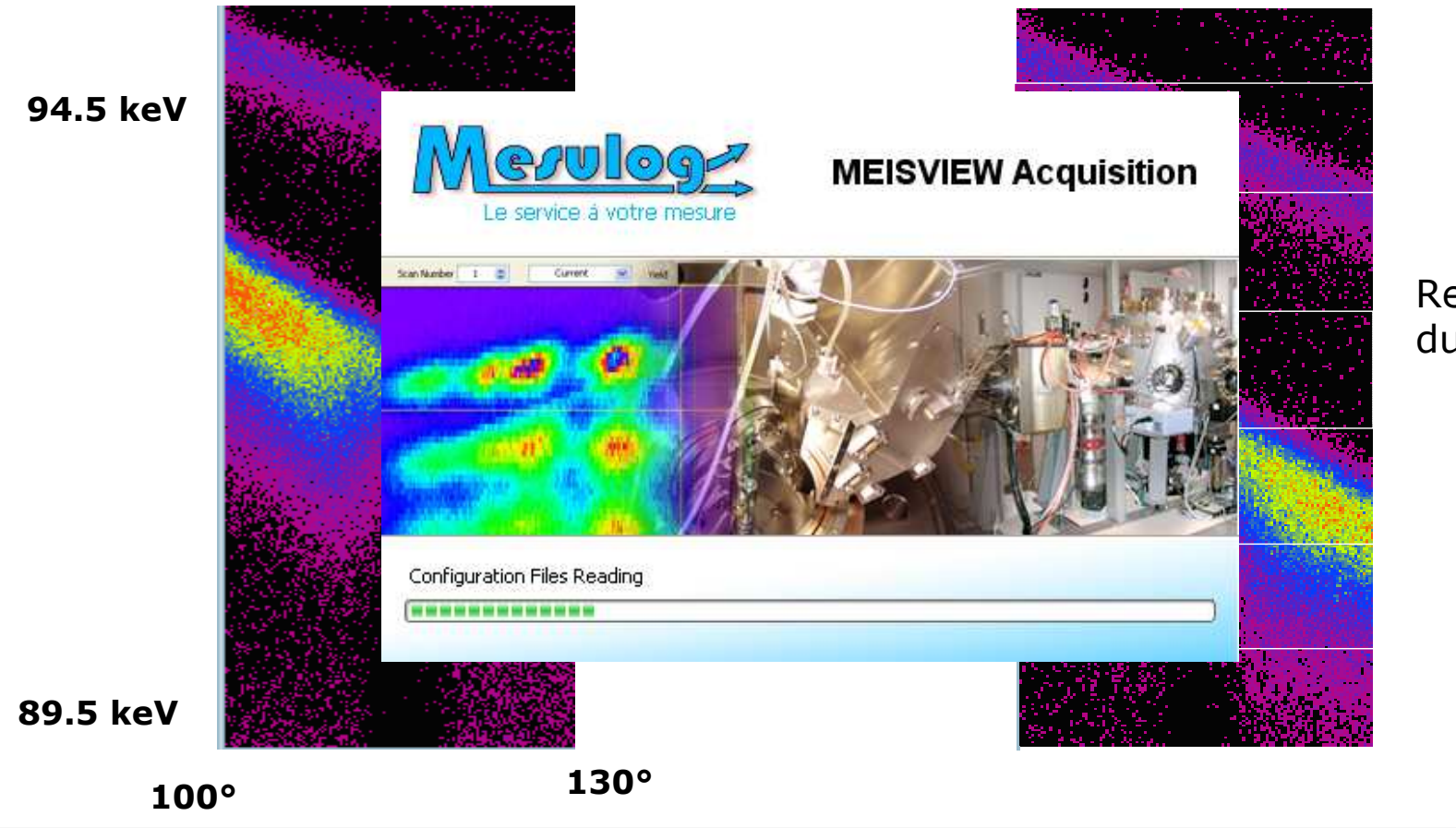

Recomposition du spectre

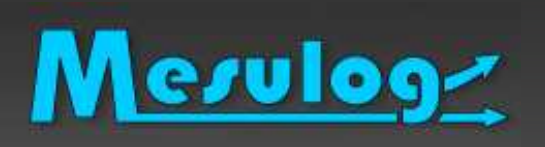

### Logiciel : Eléments à piloter

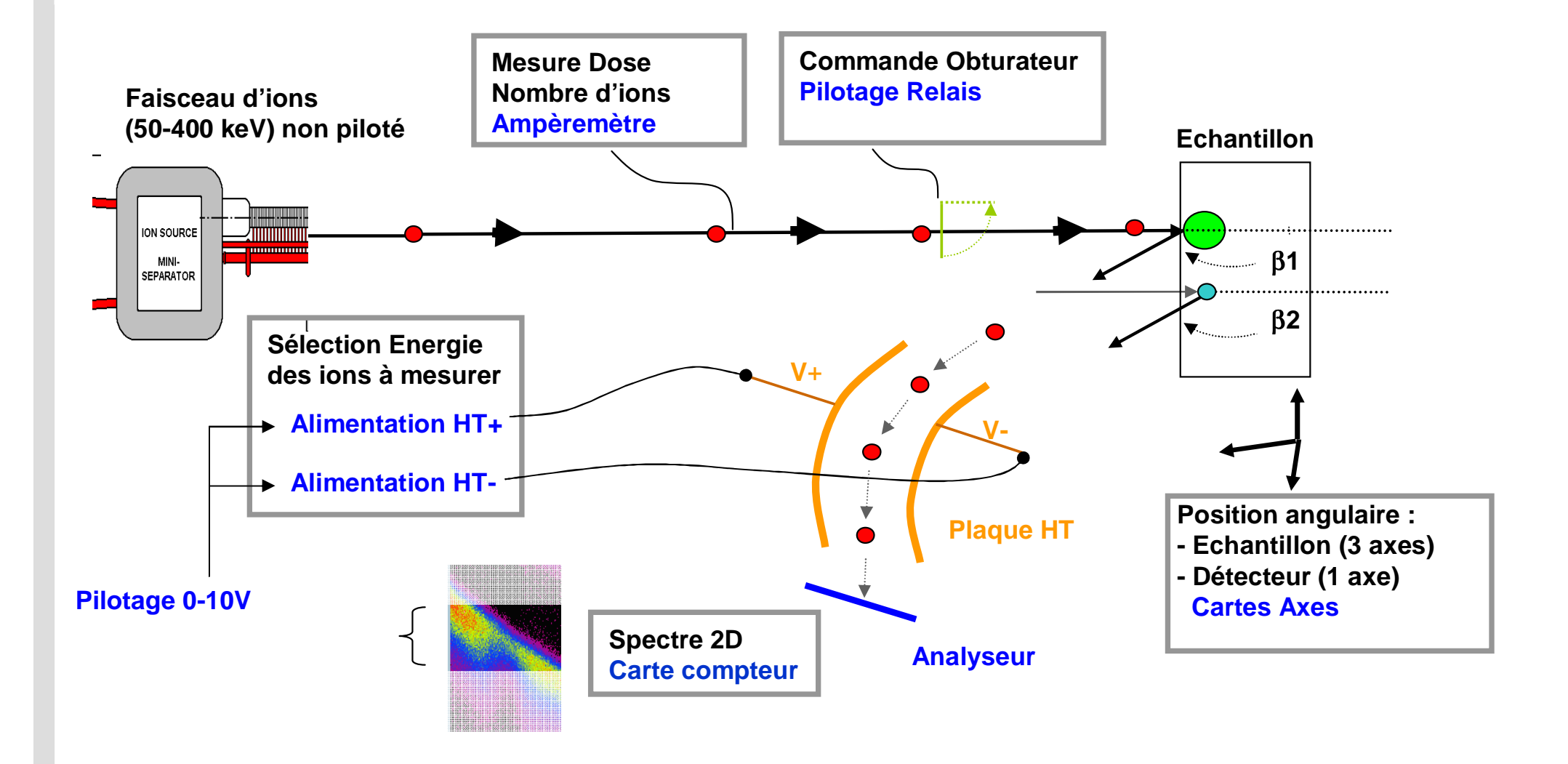

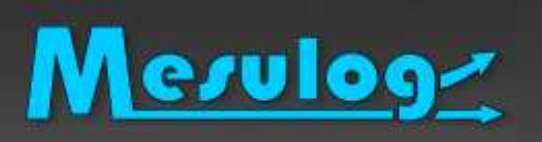

### Logiciel : Le matériel existant

#### $\Box$ Cartes Axes Advantech PCL-839+

- -Pilotage 4 axes (bus ISA)
- -Précision à 0.001 degrés
- $\bullet$
- Driver LabVIEW à écrire via dll

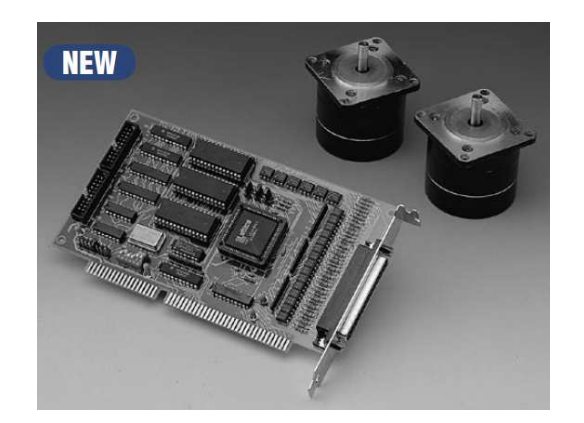

#### $\Box$ Carte Compteur Fast Comtech

 $\bullet$ Mesure Spectre 2D

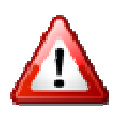

Driver LabVIEW livré mais à corriger

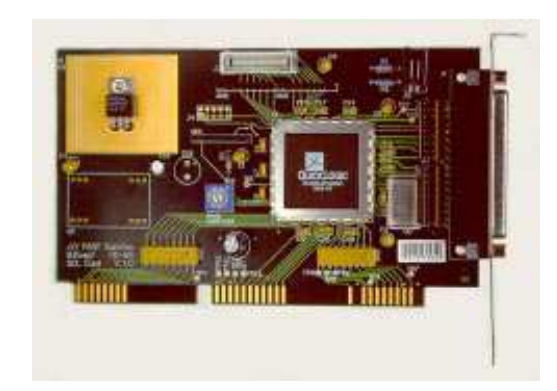

#### $\Box$ Driver

 $\bullet$ 

- $\bullet$ Code permettant de piloter un appareil
- -Indispensable et point déterminant d'un projet

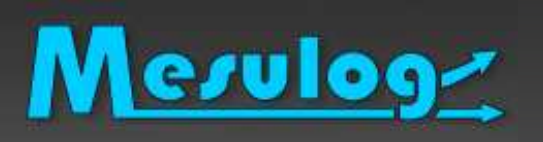

### Logiciel : Le nouveau matériel

# □ Picoampèremètre Keithley 6485

- $\bullet$ Courant moyen mesuré 20nA
- -Driver LabVIEW disponible
- Avantage : **grande précisionen mesure de très faible courant**

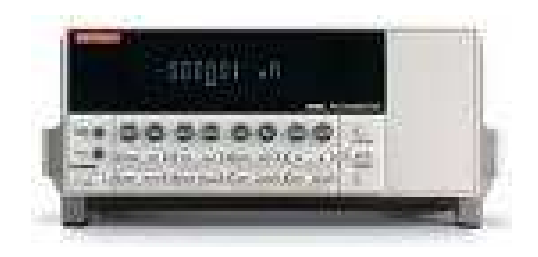

# National Instruments DAQ PAD + SCC

- 2 Alimentations Glassmann HT
	- $\circ$  Sélection énergie ions
- $\bullet$ **Obturateur** 
	- $\circ$  Relais pour basculement 0-24V

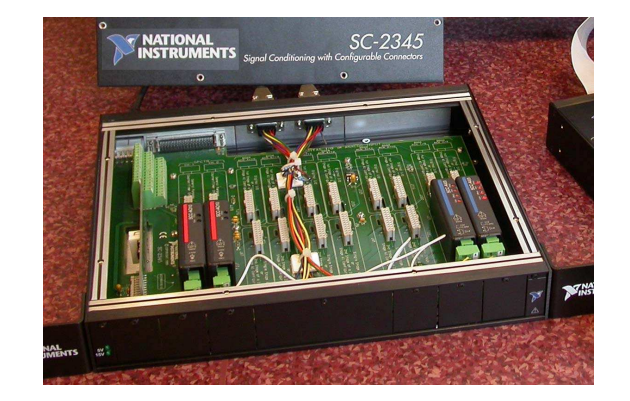

 Avantages : **connectique USB, conditionnement du signal, isolation, modularité, Câblage propre, produit NI**

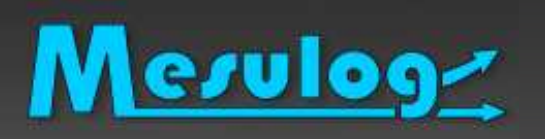

#### $\Box$ Structure applicative MEISVIEW

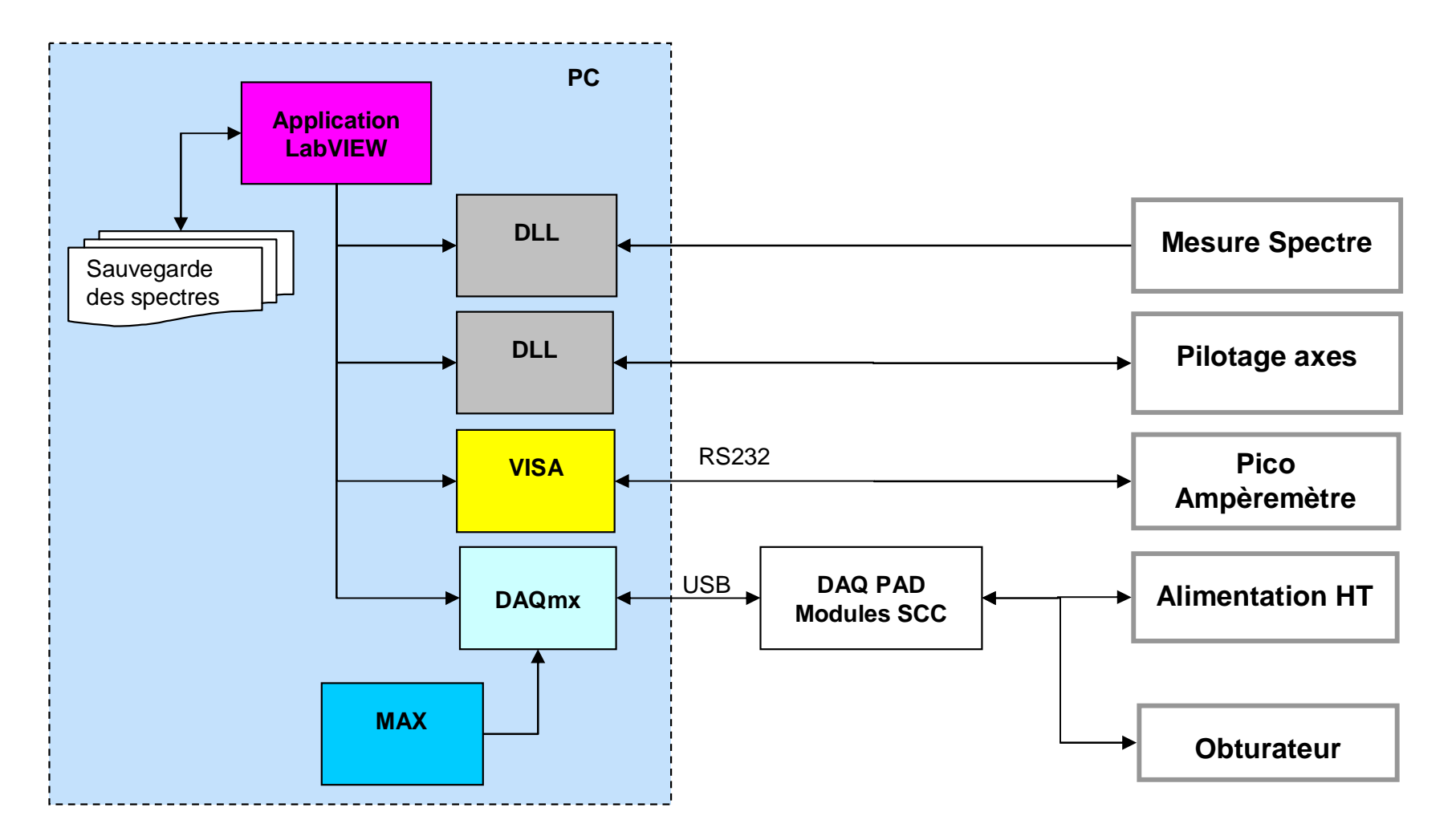

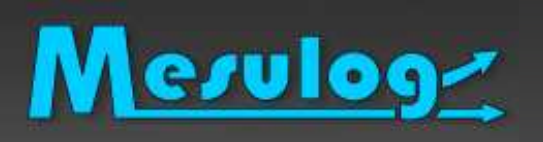

### Logiciel : Pilotage Manuel

#### $\Box$ Mode Manuel (LabVIEW)

contrôle

-Accès à l'ensemble des paramètres des équipements sous

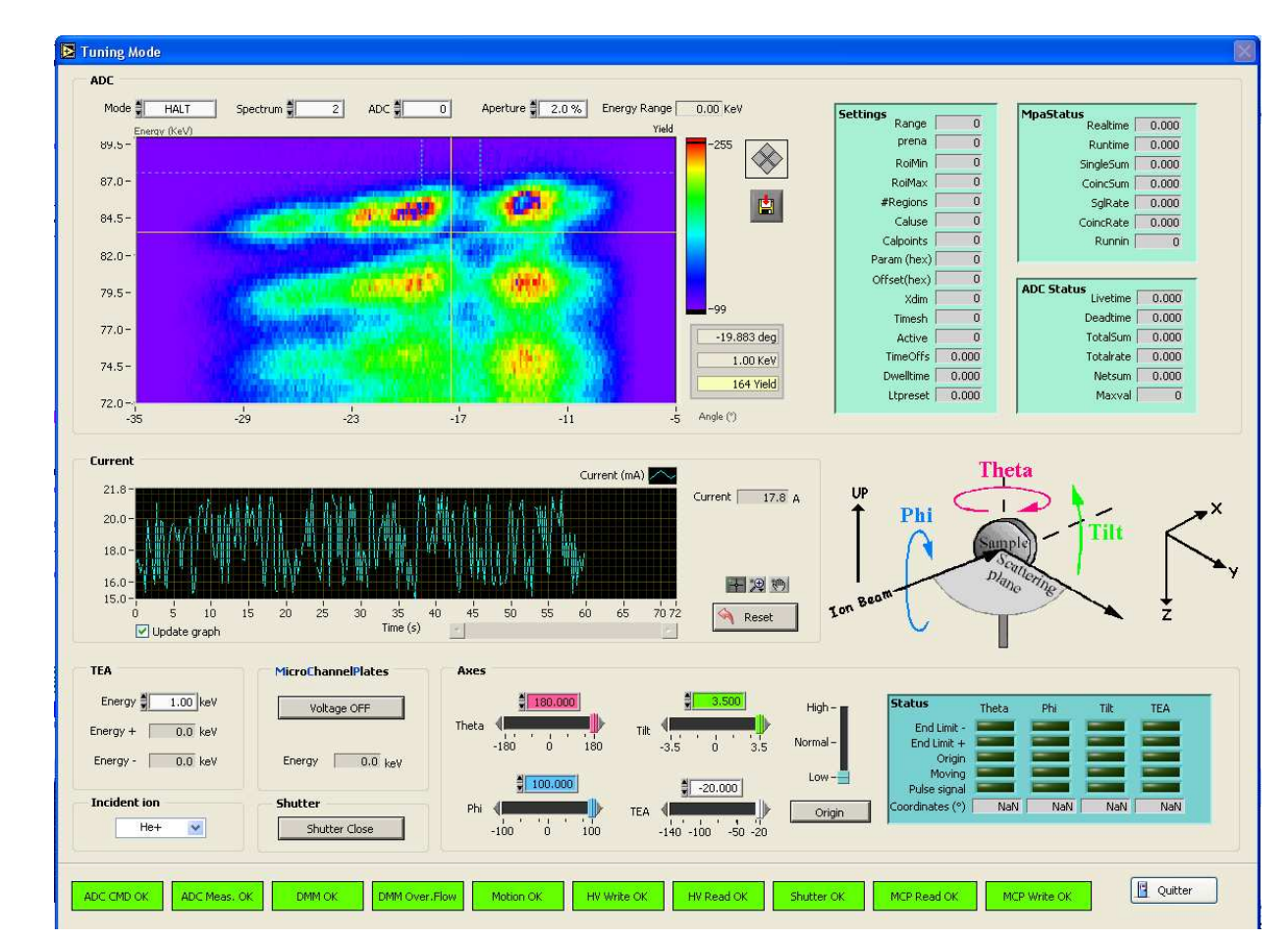

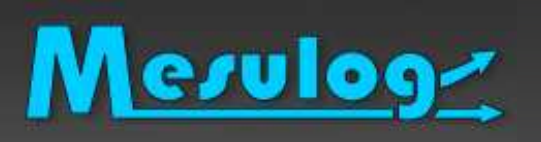

### Logiciel : Pilotage Automatique

#### $\Box$ Mode Automatique (LabVIEW)

- -Position des axes
- -Ouverture obturateur
- - Boucle :
	- o Sélection énergie ion
	- Attente Dose
	- o Mesure Spectre 2D
- Fermeture obturateur

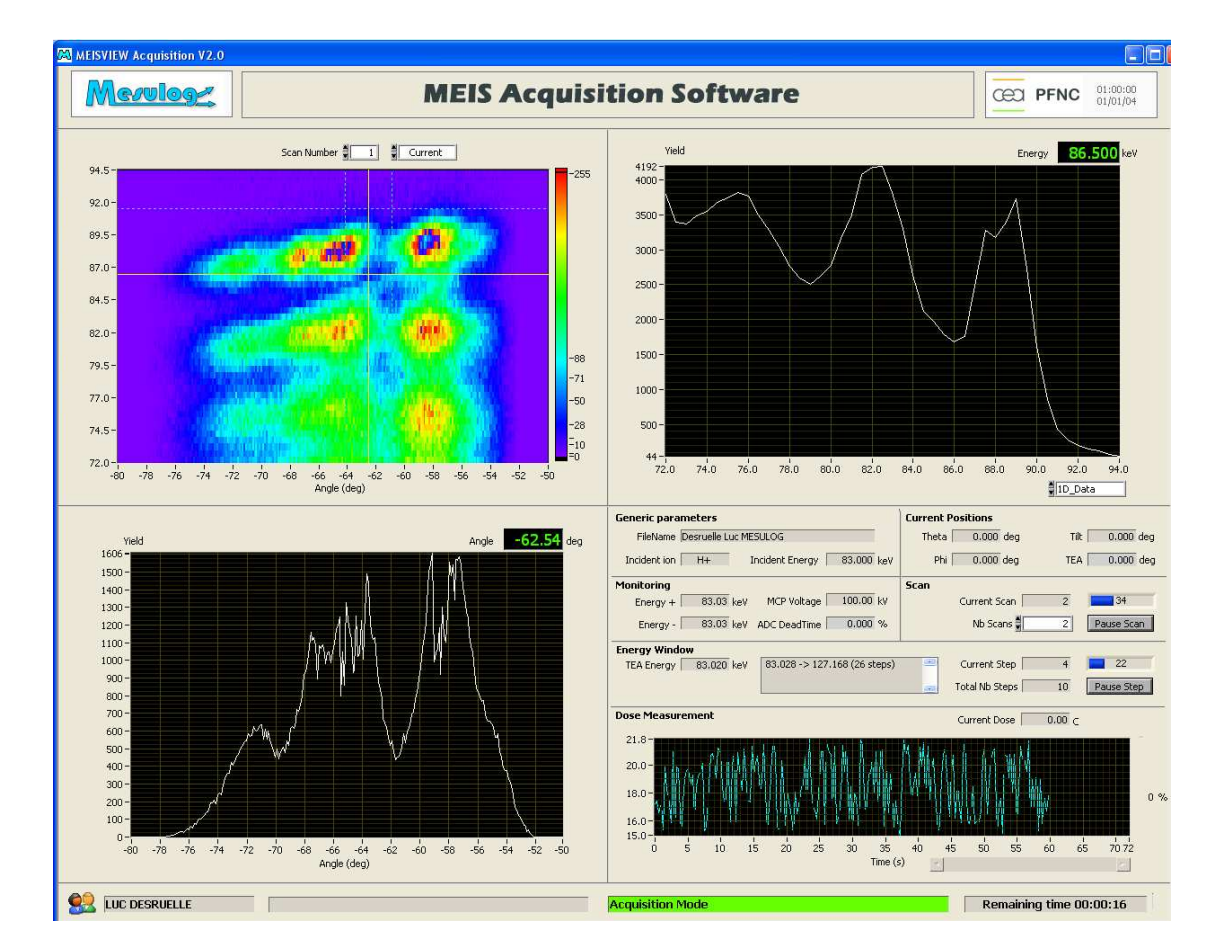

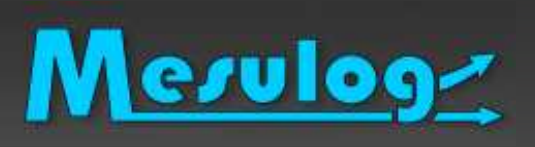

- 1)Présentation MESULOG
- 2)Description du projet scientifique
- 3)Logiciel de pilotage et d'acquisition
- 4)Logiciel d'aide à l'analyse des résultats
- 5)**Conclusion**

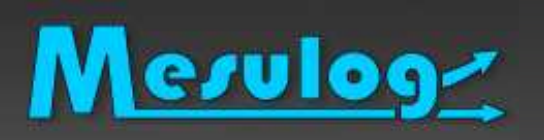

#### $\Box$ Conclusion de l'analyse → réalisée par chercheur<br>L'échantillon est un empilement de couches crista

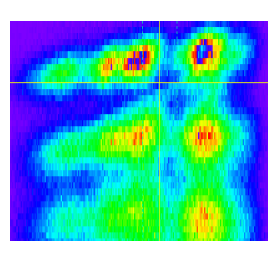

- - L'échantillon est un empilement de couches cristallines, de symétrie hexagonale. Il y a une couche d'AlN (nitrure d'aluminium) de 3 nanomètres, une couche de GaN (nitrure de gallium) de 2 nanomètres et ceci répété 100 fois.
- $\bullet$  Sur l'image nous identifions l'élément gallium des trois premières couches de GaN et un trait plus fin en oblique qui est le plan d'aluminium en surface.
- $\bullet$  Permet de mesurer précisément le profil en profondeur de déformation de la maille hexagonale dans le GaN inséré dans les couches d'AlN en mesurant la position angulaire du "trou" dans la diffusion présent sur l'image. La tangente de cet angle est égale àc/((racine(3) x a) où
	- « <sup>c</sup> » est le paramètre de maille hors plan (hexagonal)
	- « <sup>a</sup> » le paramètre dans le plan (un coté de l'hexagone)

 $\bullet$ …

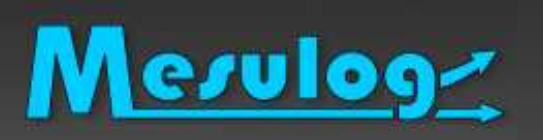

# □ Finalité du logiciel : Aider les scientifiques

- $\bullet$ Visualiser les données sur plusieurs postes
- $\bullet$  Aide à l'analyse des données en réalisant :
	- Des coupes de spectres
	- Du traitement d'images
	- o Des projections
	- Une vue 3D
	- Changement de résolution
- Générer des rapports et des images
- $\bullet$ Exporter les données aux formats d'autres logiciels

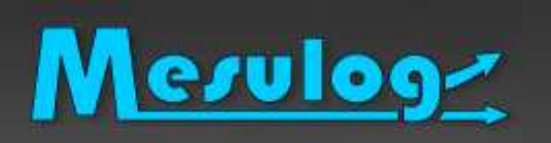

### Logiciel d'analyse : vue

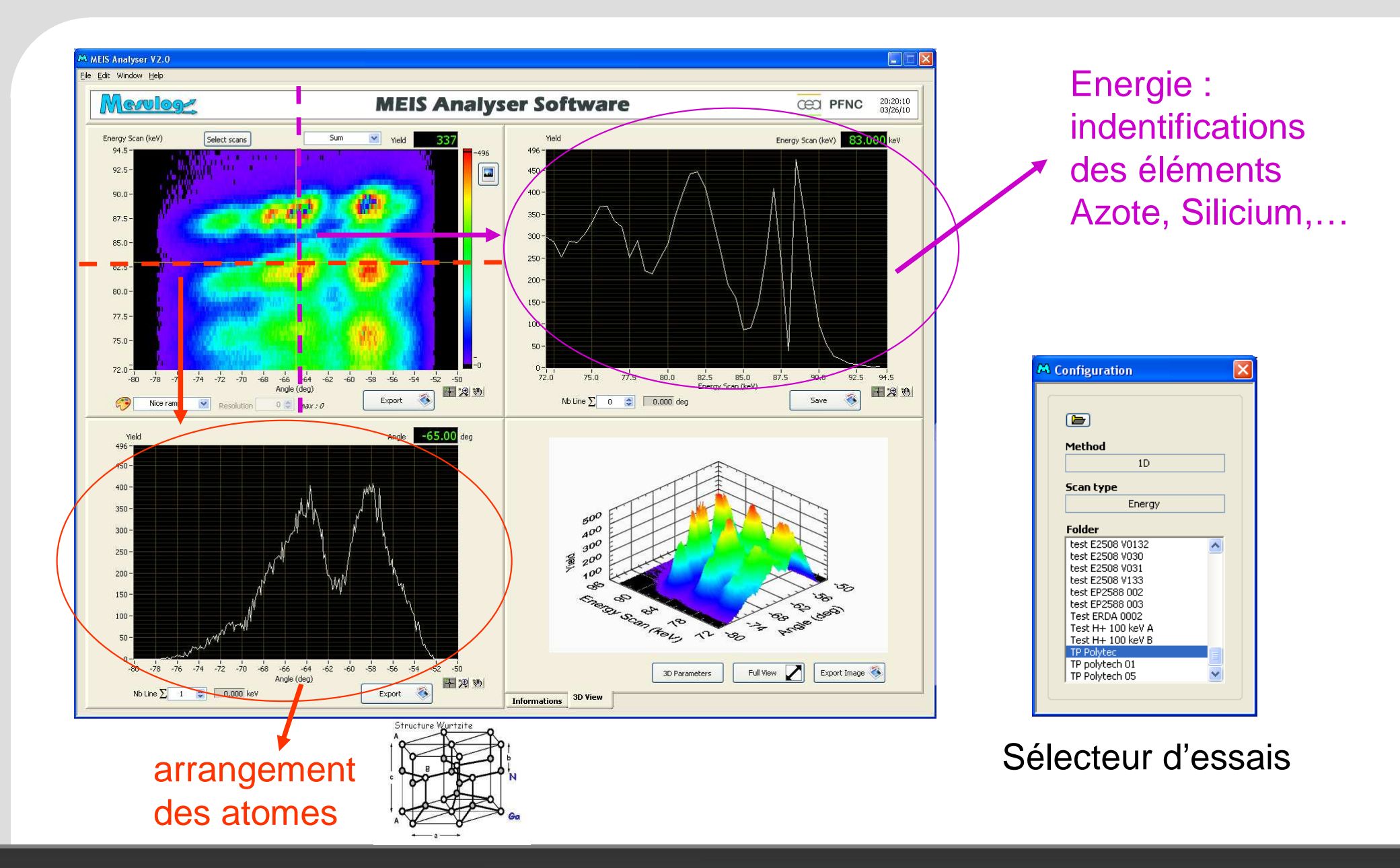

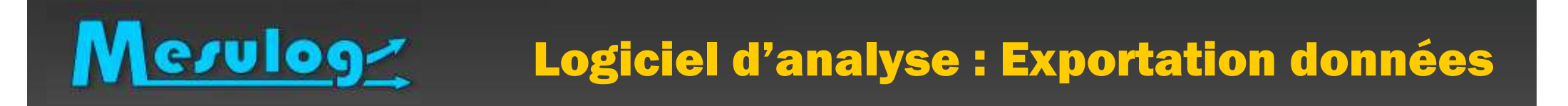

## □ Export des données au format d'analyseurs

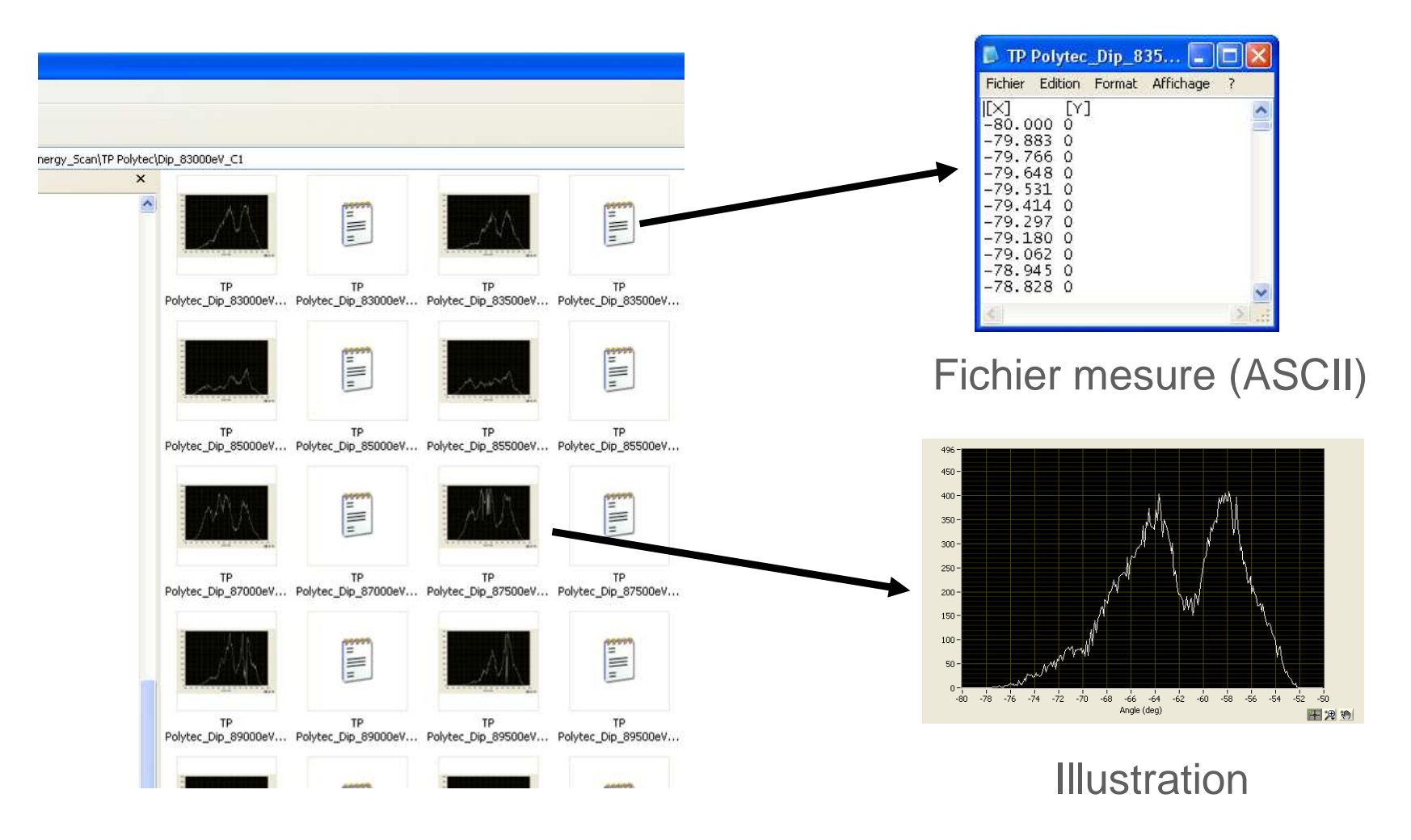

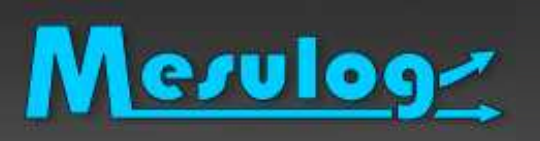

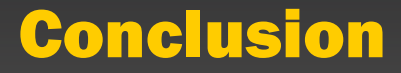

# Projet scientifique complexe = « Méthodes » :

- $\bullet$  Document de Conception
	- o Dire ce que nous allons faire
	- o Comment nous allons le faire
	- Définir les algorithmes
	- Définir câblage

….

- $\bullet$  Règles de développement logiciel
	- o Partenaire National Instruments
	- Développeur certifié
	- Code conforme aux règles de développement
	- o Documentation
- $\bullet$ Sélection du matériel

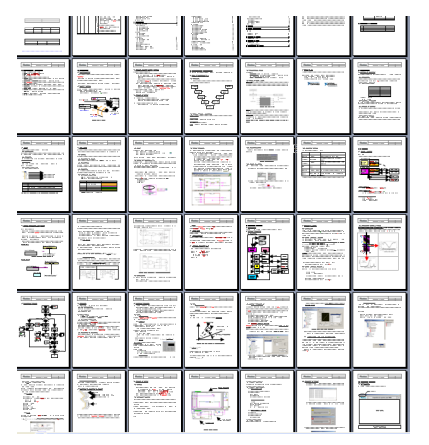

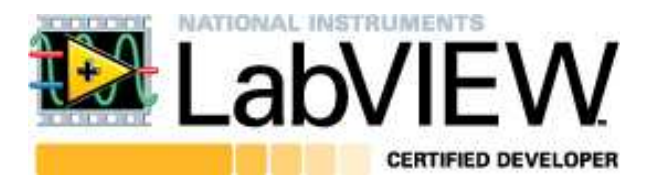

 $\bullet$ 

……

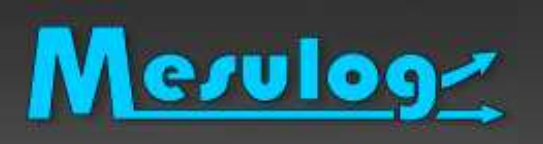

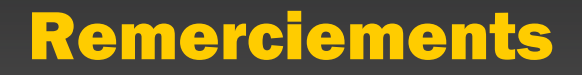

- □ Denis JALABERT (CEA)
- □ François PIERRE (LETI)
- Jean-Louis SCHRICKE (MESULOG)

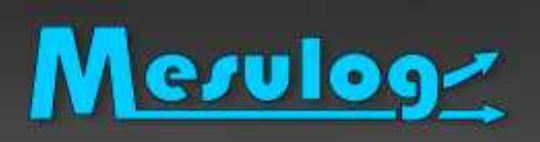

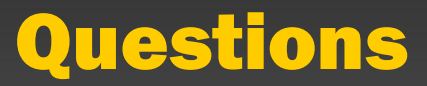

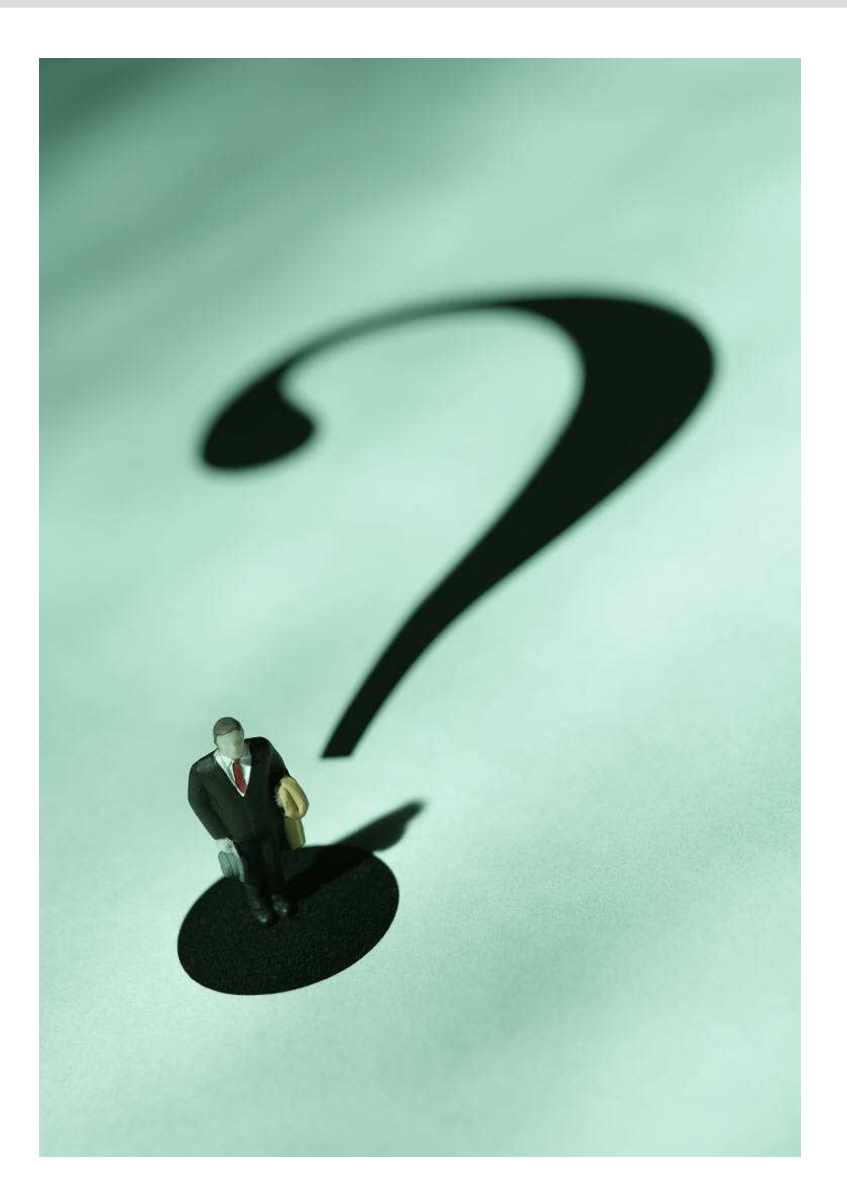

mars 2010